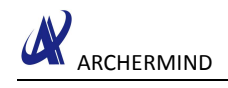

# **Camera Porting Guide**

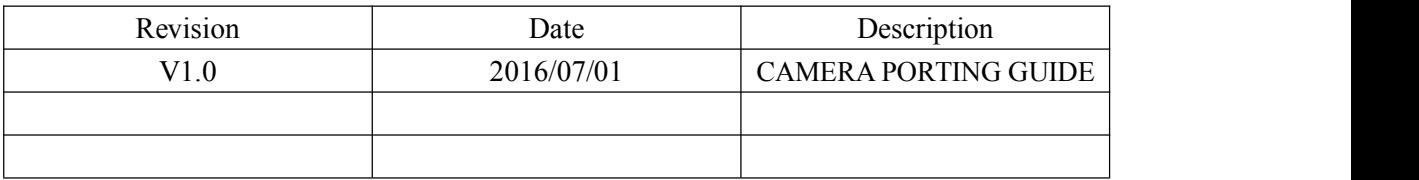

**Archermind 2016/7/20**

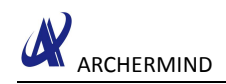

# **Contents**

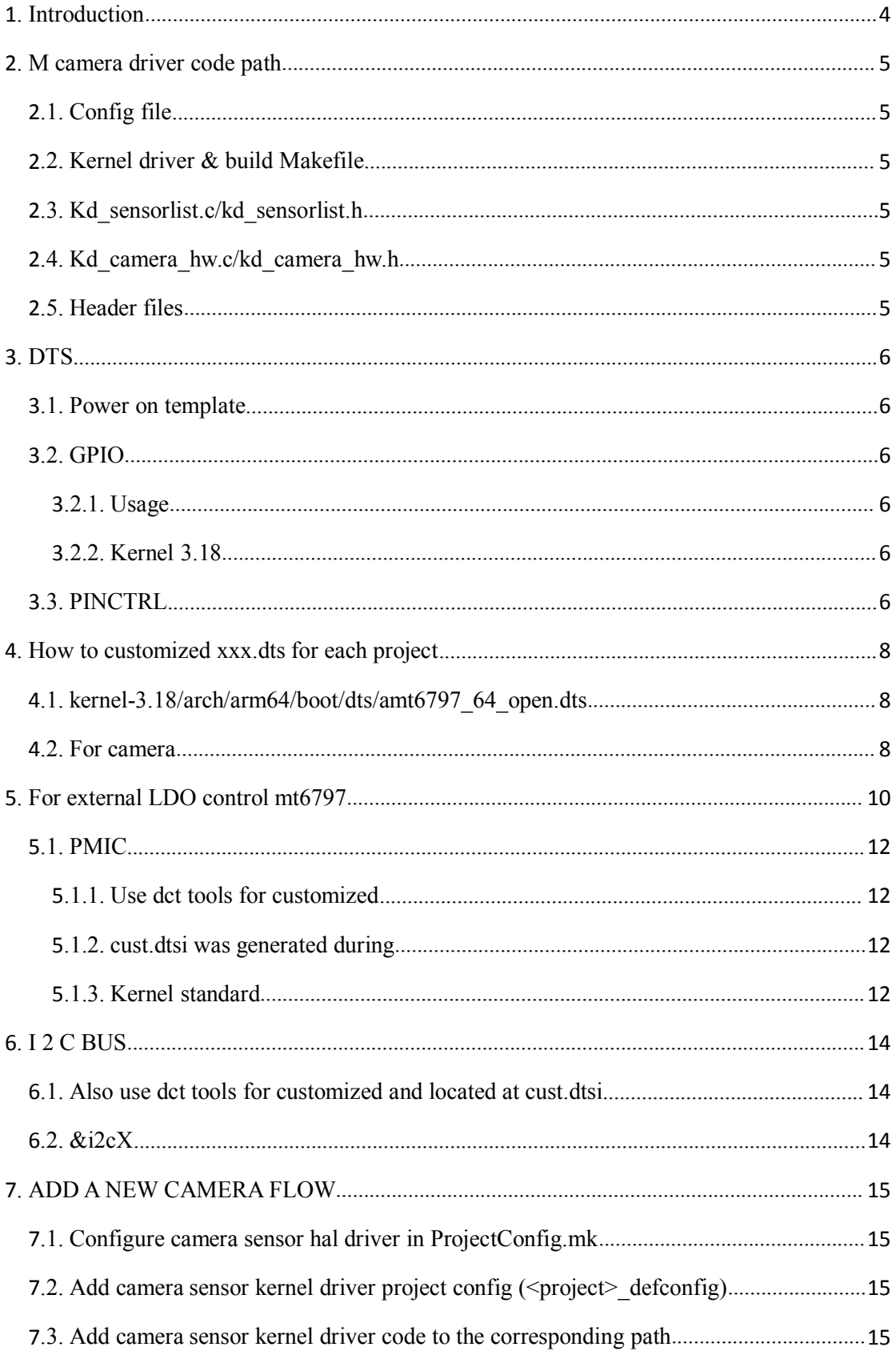

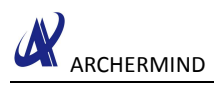

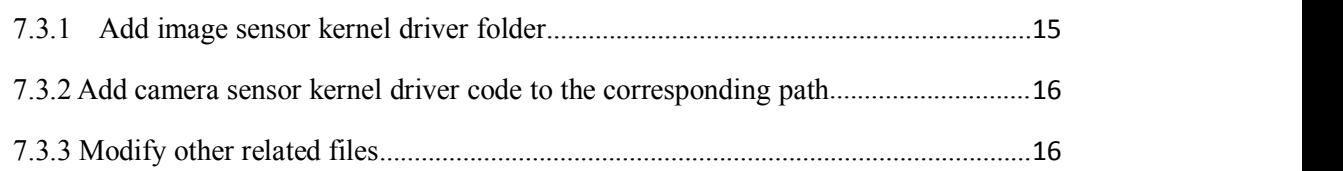

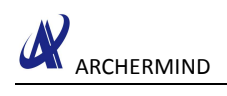

## <span id="page-3-0"></span>**1. Introduction**

The introduction could help user to porting the camera.

## <span id="page-4-1"></span><span id="page-4-0"></span>**2. M camera driver code path**

## **2.1. Config file**

- \* kernel-3.18/arch/arm64/configs/<\$PROJECT> debug defconfig (for Eng load)
- \* kernel-3.18/arch/arm64/configs/<\$PROJECT> defconfig ( for user load)
- device/mediatek/<\$PROJECT>/ProjectConfig.mk

## **2.2. Kernel driver & build Makefile**

[By project]

 $\cdot \cdot$  kernel-3.18/drivers/misc/mediatek/mach/mt6797/<project>/imgsensor/ [By Platform]

 kernel-3.18/drivers/misc/mediatek/imgsensor/src/mt6797/ Priority: project > platform

## **2.3. Kd\_sensorlist.c/kd\_sensorlist.h**

 $\cdot$  /kernel-3.18/drivers/misc/mediatek/imgsensor/src/<platform>/

## **2.4. Kd\_camera\_hw.c/kd\_camera\_hw.h**

\* kernel-3.18/drivers/misc/mediatek/imgsensor/src/mt6755/camera\_project/<project>/cam era\_hw

## **2.5. Header files**

- \* kd imgsensor.h
- \* kd imgsensor errcode.h
- \* kd imgsensor define.h
- \* kd camera feature id.h
- \* kd camera feature.h
- \* kd camera feature enum.h

#### **file path:**

#### 1) Kernel space

kernel-3.18/drivers/misc/mediatek/imgsensor/inc/kd\_imgsensor.h

#### 2) User space

device/mediatek/common/kernel-headers/kd\_imgsensor.h

These files must be the same in user and kernel space, otherwise you will encounter the io-ctrl error. Why? One rule: Android should not Access Kernel space Source and Header Files directly.

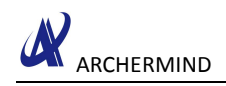

## <span id="page-5-2"></span><span id="page-5-1"></span><span id="page-5-0"></span>**3. DTS**

## **3.1. Power on template**

Add your sensor to PowerOnList @ kd\_camera\_hw.c No default power on sequence kdCISModulePowerOn()

kdCISModulePowerOn()

- $\triangleleft$  hwpoweron()
- $\div$  hwPowerOn() for regulator( aka LDO)
- $\triangleleft$  mtkcam gpio set() for gpio
- $\div$  mt\_set\_gpio\_mode(), mt\_set\_gpio\_dir() and mt\_set\_gpio\_out()
- hwPowerOn() regulator( aka LDO)

## **3.2. GPIO**

### **3.2.1. Usage**

- To control the PWD/RST pin for camera power on
- To control the external LDO for camera

### **3.2.2. Kernel 3.18**

- Kernel standard
- PINCTRL

For details, please find kernel-3.18/ Documentation/pinctrl.txts

– Need customized for each project manually

Ex.kernel-3.18/arch/arm64/boot/dts/amt6797\_64\_open.dts

## **3.3. PINCTRL**

- $\div$  pinctrl state
- Functions

**pinctrl\_lookup\_state()**

/\* GPIO Pin control\*/

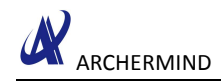

struct platform\_device **\***cam\_plt\_dev **= NULL;** struct pinctrl **\***camctrl **= NULL;** struct pinctrl\_state \*cam0\_pnd\_h =  $\text{NULL}$ ;/\* main cam \*/ struct pinctrl\_state **\***cam0\_pnd\_l **= NULL;** struct pinctrl\_state **\***cam0\_rst\_h **= NULL;** struct pinctrl\_state **\***cam0\_rst\_l **= NULL;** struct pinctrl\_state \*cam1\_pnd\_h =  $\text{NULL}$ ;/\* sub cam \*/ struct pinctrl\_state **\***cam1\_pnd\_l **= NULL;** struct pinctrl\_state **\***cam1\_rst\_h **= NULL;** struct pinctrl\_state **\***cam1\_rst\_l **= NULL;** struct pinctrl\_state \*cam2\_pnd\_h =  $\text{NULL}$ ;/\* main2 cam \*/ struct pinctrl\_state **\***cam2\_pnd\_l **= NULL;** struct pinctrl\_state **\***cam2\_rst\_h **= NULL;** struct pinctrl\_state **\***cam2\_rst\_l **= NULL;** struct pinctrl\_state \*cam\_ldo\_vcama\_h =  $\text{NULL}$ ;/\* for AVDD \*/ struct pinctrl\_state **\***cam\_ldo\_vcama\_l **= NULL;** struct pinctrl\_state \*cam\_ldo\_vcamd\_h =  $\text{NULL}$ ;/\* for DVDD \*/ struct pinctrl\_state  $*$ cam\_ldo\_vcamd\_l = **NULL**; struct pinctrl\_state **\***cam\_ldo\_vcamio\_h **= NULL;**/\* for DOVDD \*/ struct pinctrl\_state **\***cam\_ldo\_vcamio\_l **= NULL;** struct pinctrl\_state \*cam\_ldo\_vcamaf\_h =  $\text{NULL}$ ;/\* for AFVDD \*/ struct pinctrl\_state **\***cam\_ldo\_vcamaf\_l **= NULL;** struct pinctrl\_state \*cam\_ldo\_sub\_vcamd\_h =  $\frac{NULL}{s}$  for SUB\_DVDD \*/ struct pinctrl\_state **\***cam\_ldo\_sub\_vcamd\_l **= NULL;** struct pinctrl\_state \*cam\_ldo\_main2\_vcamd\_h =  $\text{NULL}$ ;/\* for MAIN2\_DVDD \*/ struct pinctrl\_state **\***cam\_ldo\_main2\_vcamd\_l **= NULL;** – **get specified pinctrl\_state descripted in xxx.dts**  $\bullet$  am0 pnd hGPIO state for PDN of main cam @ high,

- $\bullet$  cam0 pnd 1→GPIO state for PDN of main cam @ low
- **pinctrl\_select\_state()**
	- $\div$  pinctrl\_select\_state(camctrl, cam0\_pnd\_l);  $\rightarrow$ set PDN of main cam to low

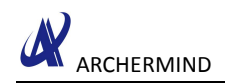

## <span id="page-7-1"></span><span id="page-7-0"></span>**4. How to customized xxx.dts for each project**

**4.1. kernel-3.18/arch/arm64/boot/dts/amt6797\_64\_open.dts**

## **4.2. For camera**

8  $-\&$ pio→define states of GPIOs  $\div$  camera pins cam0 pnd0  $\div$  camera pins cam0 pnd1 • … all the gpio of camera are listed – kd camera hw1→pinctrl mapping **Path** :**kernel-3.18/arch/arm64/boot/dts/amt6797\_64\_open.dts** &kd\_camera\_hw1 { pinctrl-names = "default", "cam0\_rst0", "cam0\_rst1", "cam0\_pnd0", "cam0\_pnd1", "cam1\_rst0", "cam1\_rst1", "cam1\_pnd0", "cam1\_pnd1", "cam2\_rst0", "cam2\_rst1", "cam2\_pnd0", "cam2\_pnd1", "cam\_ldo\_vcama\_0", "cam\_ldo\_vcama\_1", "cam\_ldo\_vcamd\_0", "cam\_ldo\_vcamd\_1", "cam\_ldo\_vcamd2\_0", "cam\_ldo\_vcamd2\_1"; pinctrl-0 = <&camera\_pins\_default>; pinctrl-1 =  $<$  &  $c$  amera pins  $cam0$  rst $0>$ ; pinctrl-2 =  $<$  camera pins cam0 rst1>; pinctrl-3 =  $<$ &camera pins cam0 pnd0>; pinctrl-4 =  $\ll$  camera pins cam0 pnd1>; pinctrl-5 =  $<$  &  $c$  amera pins cam1 rst0>; pinctrl-6 =  $\langle \&$ camera pins cam1 rst1>; pinctrl-7 =  $<$ &camera\_pins\_cam1\_pnd0>; pinctrl-8 =  $<$ &camera pins cam1 pnd1>;  $/*$  for main2  $*/$ pinctrl-9 =  $<$  &  $c$  amera pins  $cam2rst0$ ; pinctrl-10 =  $<$  camera pins cam2 rst1>; pinctrl-11 =  $<$ &camera pins cam2 pnd0>; pinctrl-12 =  $<$ &camera pins cam2 pnd1>; /\* for ldo control by gpio \*/ pinctrl-13 = <&camera\_pins\_cam\_ldo\_vcama\_0>; pinctrl-14 =  $<$  &  $c$  amera pins cam ldo vcama 1>; pinctrl-15 =  $\ll$  camera pins cam ldo vcamd 0>; pinctrl-16 =  $<$ &camera\_pins\_cam\_ldo\_vcamd\_1>;

ARCHERMIND

```
pinctrl-17 = <&camera_pins_cam_ldo_e2_vcamd_0>;
pinctrl-18 = <&camera_ps_can ldo e2_vcamd_1>;
status = "okay";
```
};

#### &pio {

```
camera_pins_cam0_rst0: cam0@0 {
```

```
pins_cmd_dat {
           pins = <PINMUX_GPIO32__FUNC_GPIO32>;
           slew-rate = \langle -1 \rangle; /*direction 0:in, 1:out*/
           output-low;/*direction out used only. output_low or high*/
     };
};
camera_pins_cam0_rst1: cam0@1 {
     pins_cmd_dat {
          pins = \langle PINMUX \text{ GPIO32} \quad \text{FUNC} \text{ GPIO32};
```
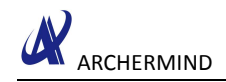

## <span id="page-9-0"></span>**5. For external LDO control mt6797**

```
Path :kernel-3.18/arch/arm64/boot/dts/amt6797_64_open.dts
camera pins cam ldo vcamd 0: cam0@vcamd0 {
         pins cmd dat {
              pins = \langle PINMUX \text{ GPIO63} FUNC GPIO63>;
              slew-rate = <1>;
              output-low;
         };
    };
    camera pins cam ldo vcamd 1: cam1@vcamd1 {
         pins cmd dat {
              pins = \langle PINMUX \text{ GPIO63} FUNC GPIO63>;
              slew-rate = <1>;
              output-high;
         };
    };
&kd_camera_hw1 {
    pinctrl-names = "default", "cam0_rst0", "cam0_rst1", "cam0_pnd0", "cam0_pnd1", "cam1_rst0", "cam1_rst1", "cam1_pnd0", "cam1_pnd1",
              "cam2_rst0", "cam2_rst1", "cam2_pnd0", "cam2_pnd1",
              "cam_ldo_vcama_0", "cam_ldo_vcama_1", "cam_ldo_vcamd_0",
"cam_ldo_vcamd_1",
              "cam_ldo_vcamd2_0", "cam_ldo_vcamd2_1";
    pinctrl-0 = \langle \&camera pins default\rangle;
    pinctrl-1 = <&camera_pins_cam0_rst0>;
    pinctrl-2 = < & c amera pins cam0 rst1>;
    pinctrl-3 = <&camera pins cam0 pnd0>;
    pinctrl-4 = <&camera pins cam0 pnd1>;
    pinctrl-5 = \langle \&camera pins cam1 rst0>;
    pinctrl-6 = \langle \&camera pins cam1 rst1>;
    pinctrl-7 = <&camera pins cam1 pnd0>;
    pinctrl-8 = <&camera_pins_cam1_pnd1>;
    /* for main2 */pinctrl-9 = \langle \&camera pins cam2 rst0>;
    pinctrl-10 = \langle \&camera pins cam2 rst1>;
    pinctrl-11 = < camera pins cam2 pnd0>;
    pinctrl-12 = <&camera_pins_cam2_pnd1>;
    /* for ldo control by gpio */
    pinctrl-13 = <&camera_pins_cam_ldo_vcama_0>;
```
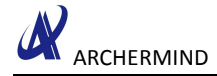

```
pinctrl-14 = \langle \&camera pins cam ldo vcama 1>;
pinctrl-15 = < & camera pins cam ldo vcamd 0>;
pinctrl-16 = <&camera pins cam ldo vcamd 1>;
pinctrl-17 = <&camera pins cam ldo e2 vcamd 0>;
pinctrl-18 = <&camera_pins_cam_ldo_e2_vcamd_1>;
status = "okay";
```
cam ldo vcamd  $l =$  pinctrl lookup state(camctrl, "cam ldo vcamd  $0$ ");

};

#### Path : \kernel-3.18\drivers\misc\mediatek\imgsensor\src\mt6797\camera\_hw

**if (**pinSetIdx **==** 2**) { if (**PowerCustList**.**PowerCustInfo**[**CUST\_MAIN2\_AVDD**].**Gpio\_Pin **==** GPIO\_UNSUPPORTED**) { if (**TRUE **!=** \_hwPowerOn**(**pwInfo**.**PowerType**,** pwInfo**.**Voltage**)) {** PK\_ERR("[CAMERA SENSOR] Fail to enable digital power\n"); **return** FALSE**; } } else { if (**mtkcam\_gpio\_set**(**pinSetIdx**,** MAIN2\_AVDD**,** PowerCustList**.**PowerCustInfo**[**CUST\_MAIN2\_AVDD**].**Voltage**)) {** PK\_INFO**(**"[CAMERA CUST\_AVDD] set gpio failed!!\n"**); } } }**

```
case AVDD:
    case MAIN2_AVDD:
         /*Main & Main2 use same cotrol GPIO */
         PK_DBG("mAVDD_usercounter(%d)\n",mAVDD_usercounter);
         if (Val == 0 \&amp; \&amp; !IS <b>ERR</b>(cam <b>ldo</b> veama <b>l</b>)){
              mAVDD_usercounter --;
              if(mAVDD usercounter \leq= 0)
     {
                   if(mAVDD usercounter \leq 0)
                        PK_ERR("Please check AVDD pin control\n");
                   mAVDD usercounter = 0;
                   pinctrl select state(camctrl, cam ldo vcama l);
              }
```
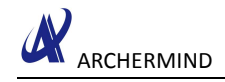

```
}
else if (Val == 1 && !IS_ERR(cam_ldo_vcama_h)){
   mAVDD_usercounter ++;
   pinctrl_select_state(camctrl, cam_ldo_vcama_h);
}
break;
```

```
PowerUp PowerOnList = {
```

```
{
{SENSOR_DRVNAME_OV23850_MIPI_RAW, {
  {SensorMCLK, Vol_High, 0}, {DOVDD, Vol_1800, 0}, {AVDD, Vol_2800, 0}, {DVDD, Vol_1200, 0}, {AFVDD, Vol_2800, 2}, {PDN, Vol_Low, 0}, {PDN, Vol_High, 0}, {RST, Vol_Low, 0}, {RST, Vol_High, 5}, }, },
```
## **5.1. PMIC**

 $\div$  download partition error. code 0x10004 when run ubuntu xflash sudo apt-get purge modemmanager

## **5.1.1. Use dct tools for customized**

## **5.1.2. cust.dtsi was generated during**

 Compiling out/target/product/amt6797\_64\_open/obj/KERNEL\_OBJ/arch/arm64/boot/dts/cust.dtsi

## **5.1.3. Kernel standard**

**Regulator**

• regulator\_get()

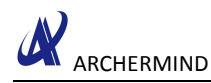

- $\div$  Get instance of regulator
- $\triangleleft$  Called @ probe in kd sensorlist.c
- regulator set voltage() & regulator enable()
- $\div$  Set voltage and enable among different regulator
- $\triangleleft$  Called  $\omega$  hwPowerOn() in kd sensorlist.c

• regulator\_disable()

- Turn off regulator
- Called @\_hwPowerDown() in kd\_sensorlist.c

#### **Path**:

**out/target/product/amt6797\_64\_open/obj/KERNEL\_OBJ/arch/arm64/boot/dts/c ust.dtsi**

&kd\_camera\_hw1 {

vcama-supply =  $\langle \text{kmt} \rangle$  pmic\_vcama\_ldo\_reg>; vcama\_main2-supply =  $\langle \&$ mt\_pmic\_vcama\_ldo\_reg>; vcama\_sub-supply = <&mt\_pmic\_vcama\_ldo\_reg>;

vcamaf-supply =  $\langle \text{kmt\_pmic\_vldo28\_ldo\_reg} \rangle$ ; vcamaf\_main2-supply = <&mt\_pmic\_vldo28\_ldo\_reg>; vcamaf\_sub-supply = <&mt\_pmic\_vldo28\_ldo\_reg>;

```
vcamd-supply = \langle \text{kmt} \rangle pmic_vcamd_ldo_reg>;
vcamd_main2-supply = <&mt_pmic_vcamd_ldo_reg>;
vcamd_sub-supply = \langle \text{kmt} \rangle pmic_vcamd_ldo_reg>;
```

```
vcamio-supply = \langle \text{kmt\_pmic\_vcamio\_ldo\_reg} \rangle;
vcamio_main2-supply = \langle \&mt_pmic_vcamio_ldo_reg>;
vcamio_sub-supply = <&mt_pmic_vcamio_ldo_reg>;
```

```
status = "okay";
```
};

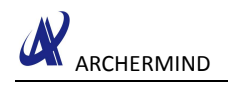

## <span id="page-13-1"></span><span id="page-13-0"></span>**6. I 2 C BUS**

## **6.1. Also use dct tools for customized and located at cust.dtsi**

## **6.2. &i2cX**

### **Path**:

**out/target/product/amt6797\_64\_open/obj/KERNEL\_OBJ/arch/arm64/boot/dts/c ust.dtsi**

```
&i2c2 {
```

```
#address-cells = \leq1>;
#size-cells = <0;
clock-frequency = <400000\ge;
mediatek,use-open-drain;
camera_main@36 {
     compatible = "mediatek,camera_main";
    reg = <0x36;
    status = "okay";
};
camera_main_af@72 {
     compatible = "mediatek,camera_main_af";
    reg = <0x72>;
     status = "okay";
};
```
};

## <span id="page-14-2"></span><span id="page-14-1"></span><span id="page-14-0"></span>**7. ADD A NEW CAMERA FLOW**

## **7.1. Configure camera sensor hal driver in ProjectConfig.mk**

### **file path device\mediatek\\$project\ProjectConfig.mk**

Example:

- $\div$  CUSTOM HAL IMGSENSOR = ov23850 mipi\_raw
- $\div$  CUSTOM HAL\_MAIN\_IMGSENSOR = ov23850\_mipi\_raw

## **7.2. Add camera sensor kernel driver project config**

## **(<project>\_defconfig)**

**file path : alps\<kernel>\arch\arm64\configs\<project>\_debug\_defconfig** Example:

- \* CONFIG CUSTOM\_KERNEL\_IMGSENSOR=" ov23850\_mipi\_raw s5k3m2\_mipi\_raw s5k5e2ya\_mipi\_raw imx258\_mipi\_raw imx377\_mipi\_raw s5k2x8\_mipi\_raw CUSTOM\_HAL\_MAIN\_IMGSENSOR = ov23850\_mipi"
- $\bullet$  use menuconfig with console to modify xxx defconfig

## **7.3. Add camera sensor kernel driver code to the**

## **corresponding path**

[By project]

 $\cdot$  kernel-3.18/drivers/misc/mediatek/mach/mt6755/<project>/ imgsensor/

[By Platform]

- kernel-3.18/drivers/misc/mediatek/imgsensor/src/<platform>/
- $\triangleleft$  Must modify the corresponding makefile

### **7.3.1 Add image sensor kernel driver folder**

[By project]

 $\cdot \cdot$  kernel-3.18/drivers/misc/mediatek/mach/mt6797/<project>/ imgsensor/Makefile (if it exsit) Example:

Add the following items

```
\text{obj-y} += imgsensor/ov23850 mipi raw/
```
#### [By platform]

If the image sensor driver doesn't exist in the ,Project- directory , build system will proceed to

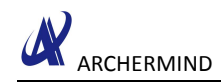

<span id="page-15-0"></span>search the driver in {platform} directory. Do not need to modify the makefile.

 $\cdot$  kernel-3.18\drivers\misc\mediatek\imgsensor\src\<platform>\Makefile .

## **7.3.2 Add camera sensor kernel driver code to the corresponding**

### **path**

#### [By project]

 $\cdot \cdot$  kernel-3.18/drivers/misc/mediatek/mach/mt6797/<project>/ imgsensor/

#### [By Platform]

 $\cdot \cdot$  kernel-3.18/drivers/misc/mediatek/imgsensor/src/<platform>/

Must modify the corresponding makefile

link you image sensor compiled object

Example:

 $\text{obj-y}$  += ov23850 mipi raw.o

#### [By project]

 alps/kernel-3.18/drivers/misc/mediatek/mach/mt6755/<project>/ imgsensor/xxxx/Makefile (if it exsit)

#### [By platform]

alps\<kernel>\drivers\misc\mediatek\imgsensor\src\<platform>\Makefile

## **7.3.3 Modify other related files**

#### **1 .Makefile**

- ProjectConfig.mk xxx\_defconfig
- $\triangle$  Kernel xxx defconfig

#### **2 .imgsensor**

- $\div$  CUSTOM HAL IMGSENSOR = xxxxxx\_xxx
- CUSTOM\_KERNEL\_IMGSENSOR = xxxxxx\_xxx
- CUSTOM\_HAL\_SUB\_IMGSENSOR = xxxxxx\_xxx
- $\div$  CUSTOM HAL MAIN IMGSENSOR = xxxxxx\_xxx
- \* CUSTOM\_KERNEL\_MAIN\_IMGSENSOR = xxxxxx\_xxx=
- CUSTOM\_KERNEL\_SUB\_IMGSENSOR = xxxxxx\_xxx
- CUSTOM\_HAL\_IMGSENSOR& CUSTOM\_KERNEL\_IMGSENSOR mainsub sensor
- $\div$  CUSTOM HAL\_MAIN\_IMGSENSOR& CUSTOM\_KERNEL\_MAIN\_IMGSENSOR main sensor
- $\div$  CUSTOM HAL SUB IMGSENSOR& CUSTOM KERNEL SUB IMGSENSOR sub sensor

**3 .camera**

- $\div$  # lens port sensor dummy AF sensormain or sub module AF IC
- $\div$  CUSTOM HAL LENS = dummy lens
- $\div$  CUSTOM KERNEL LENS = dummy lens
- $\div$  CUSTOM HAL MAIN LENS = dummy lens

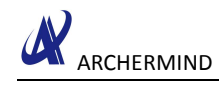

- $\div$  CUSTOM HAL SUB LENS =
- $\div$  CUSTOM KERNEL MAIN LENS = dummy lens
- ❖ CUSTOM KERNEL SUB LENS =
- \* #Flashlight port sensor dummy constant\_flashlight
- ◆ CUSTOM\_KERNEL\_FLASHLIGHT=dummy\_flashlight
- ❖ CUSTOM HAL FLASHLIGHT=dummy flashlight
- ❖ #OTPRAW sensorport sensor dummy, OTP driver
- ❖ CUSTOM KERNEL CAM CAL=dummy eeprom
- ❖ CUSTOM HAL CAM CAL=dummy eeprom
- ❖ CUSTOM KERNEL EEPROM=dummy eeprom
- ❖ CUSTOM HAL EEPROM=dummy eeprom

#### **4.Image Sensor**

#### - kd imgsensor.h

· #define XXXXXX SENSOR ID 0xFFFF

 $-$  sensor ID

- ◆ #define SENSOR DRVNAME XXXXXX YUV "xxxxxxxxx" //YUV sensor
- ❖ #define SENSOR DRVNAME XXXXXX RAW "xxxxxxxxxx" //RAW sensor
- sensor part no YUV or raw

» xxxxxxmipiraw

#### - kd sensorlist.h

- ❖ RAW sensor
- UINT32 XXXXXX RAW SensorInit(PSENSOR FUNCTION STRUCT \*pfFunc);
- \* kdSensorList[]
- $-$ #if defined(XXXXXX RAW)
- {XXXXXX SENSOR ID, SENSOR DRVNAME XXXXXX RAW,
- XXXXXX RAW SensorInit},

 $-$ #endif

- ❖ YUV sensor
- UINT32 XXXXXX YUV SensorInit(PSENSOR FUNCTION STRUCT \*pfFunc);
- \* kdSensorList[]
- $-$ #if defined(XXXXXX YUV)
- {XXXXXX SENSOR ID, SENSOR DRVNAME XXXXXX YUV,

XXXXXX YUV SensorInit},

- $-$ #endif
- $-$  sensorlist.cpp
- $\div$  SensorList[]
- $-$ #if defined(XXXXXX RAW)
- RAW INFO(XXXXXX SENSOR ID, SENSOR DRVNAME\_XXXXXX\_RAW, NULL),

 $-$ #endif

 $-$ #if defined(XXXXXX YUV)

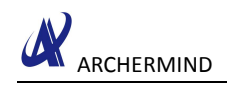

-YUV\_INFO(XXXXXX\_SENSOR\_ID, SENSOR\_DRVNAME\_XXXXXX\_YUV, NULL),

 $-$ #endif

 $-\ sensork dSensorList[] SensorList[] resolution$